LS MP3 Encoder [Latest 2022]

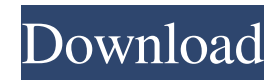

## **LS MP3 Encoder License Code & Keygen [32|64bit]**

If you want to create a fresh archive of your original files, then LS Mp3 Encoder could be a superb solution. It's a simple, yet powerful application that might not offer much in terms of added features, but that's a small sacrifice for the convenience of conversion. Download from Soft8Soft.--- abstract: | In recent years, analytical solutions to temporal Bayesian networks have become a tool for model discovery and comparison. A common tool used to discover these networks is the One-Step Model Discovery (OSMD) algorithm, which has been available to researchers in a form of code since 2012. In this paper, we introduce the improved version of the OSMD algorithm, referred to as R-OSMD, which incorporates the mutual information based rank statistic introduced by Fithian and Crowder (2010) and an extra criterion which directly ranks the model sizes. We demonstrate the efficiency of the R-OSMD algorithm by applying it to simulated data and temporal data from Twitter, and real-world data from Wikipedia. The results demonstrate that the R-OSMD algorithm can find the correct model in a number of instances when the OSMD algorithm fails, and it can discover even larger models than the OSMD algorithm when it succeeds. We also present a simple, efficient algorithm for comparison of multiple models using Temporal Bayesian Networks. The algorithm utilises the concept of the Mutual Information between parents and children within each node, introduced by Chudnov et al. (2014). This algorithm is demonstrated using Twitter data, and is applied to both simulated and real-world data. The algorithm finds similar models to the OSMD algorithm. author: - | Matthew Davis\ School of Computer Science, University of Manchester\ `davis@cs.man.ac.uk` - | Konstantinos D. Katsanidakis\ School of Computer Science, University of Manchester\ `k.d.katsanidakis@cs.man.ac.uk` - | P.E. Tsatsoulis\ Department of Computer Science, University of York\ `t.p.tsatsoulis@york.ac.uk` bibliography: - '../bib.bib' date: 'This work was

### **LS MP3 Encoder Crack Free Download [Mac/Win] [Latest-2022]**

Quickly send text messages using any mobile device by typing from a keyboard! KEYMACRO Description: Quickly send text messages using any mobile device by typing from a keyboard! Features: Type text messages directly to your phone without a physical keyboard; Works with most popular mobile devices including iPhones, Blackberrys, and Androids; Gesture-based typing: Simply point and touch a button to send; Keyboard can be configured to add or delete characters; Long-press to edit a message; Quick access to frequently used messages and contacts; Hide keyboard when not in use; Type using any background or multitask; Save your messages as HTML format; Built-in Voice Recorder; Apply various fixes to your messages; Perform translation (6 languages available, 12 in development); Works in the background and runs forever. Open source – \*\*\*\*\*\*\*\*\*\*\*\*\*\*\*\*\*\*\*\*\*\*\*\*\*\*\*\* INSTRUCTIONS \*\*\*\*\*\*\*\*\*\*\*\*\*\*\*\*\*\*\*\*\*\*\*\*\*\*\*\* Open KeyMacro and go to the settings page (in the main window). Select the keyboard settings. Select and customize the keys as you need. Go to the Accessibility page (in the main window). Select and customize the accessibility options. Set the duration of each message by choosing "dynamic" (in the main window). Go to the Multi task page (in the main window). Set the timer (in the main window). Select and customize the multiple windows, open windows (in the main window). You can set multiple notifications for your contacts and get access to them directly from the main page. To customize notifications type "notify" (in the main window). To receive notifications by sms you can set the "sms" option (in the main window). To receive notifications by email you can set the "mail" option (in the main window). You can add multiple contacts and filter them easily (in the main window). To filter the list type "sort" (in the main window). To sort alphabetically, type "sort" (in the main window). To add categories to your contacts, type "categorize" (in the main window). To categorize contacts, type "categorize" (in the main window). To remove a contact from a category, type "delete" (in the main window). To add a category to a contact, 77a5ca646e

### **LS MP3 Encoder Crack + Download**

Audio converter with advanced features: - maximum compatibility with all Windows versions. - supports all main formats, including MP3, WAV, AIFF, WMA, VOC, AAC, OGG, WAV, MO, SND, and more. - high speed. - processing of large files in a single click. Removes residual noise from audio files. You can remove noise from audio files at high speed. Users can add or remove audio samples (sounds). Add or remove audio samples to convert the file to MP3. Select the size of file which will be set to the value of MP3. Compatible with MP3 files. You can add or remove audio samples to convert the file to MP3. Optimalize MP3 files to 3GP. Optimize MP3 files to 3GP. MP3 to 3GP Converter is a powerful converter for 3GP conversion. It supports FLAC, MP3, WAV, M4A, AAC, OGG, WMA, and many other formats. Users can add MP3 files to convert it to 3GP. Use the batch conversion function to optimize many MP3 files at once. Use the batch conversion function to optimize multiple MP3 files at once. Advanced audio conversion. Adds noise and removes it from audio files. You can add or remove audio samples (sounds) to convert the file to MP3. Select the size of file which will be set to the value of MP3. MP3 to MP3 Converter is a powerful converter for MP3 conversion. Reverse audio converter. Add one or more audio samples to reverse the audio. Reverse audio samples. Convert MP3 to WAV and WAV to MP3. Description: Add multiple audio samples to the audio files, if you want to add an audio sample from the original song. You can remove one or more audio samples from the audio file to convert the file to MP3. Select the size of file which will be set to the value of MP3. MP3 to MP3 Converter is a powerful converter for MP3 conversion. You can add MP3 files to convert it to MP3. You can add MP3 files to convert it to MP3. You can extract MP3 music from your CD to MP3 for conversion to

#### **What's New in the LS MP3 Encoder?**

It is the first of its kind, a freeware and simple mp3 encoder which are usually sold as paid programs. It is a computer and laptop program which is designed for encoding and converting files of various formats. In the programs, you will find a lot of options and features. Apart from the encoder, you will also find the decoder which is designed to play the encoded audio, which you have created. It has a clean design with clear icons. Features: It has a simple interface with clear icons and simple setup. It is suitable for various users. You can create an encoded audio file in a single click and it is very fast. It is a great program for those who are looking for a quick mp3 encoder. It allows easy conversion of audio files. It is very good for downloading large number of songs. It is a best software for windows users. It is a computer and laptop software, so it requires a good computer, internet connection and good speakers. 10. Converter 4.04 Converter 4.04 description Converter 4.04 is a free audio converter that is used to convert audio files from one file format to another. It supports more than 20 audio file formats and comes with a special file previewer which can help you edit and improve your audio files. It's easy to use and once you install and open the program, you will be able to convert audio files using just a few clicks. The main window has a toolbar which includes options for converting audio files, as well as a help menu. You can find the tools you need to make conversions quickly and easily. The main window consists of the following features: - Audio tools. - Audio file list. - Audio file preview. - Audio Converter. - Audio files. - Preferences. - Help. - Exit. It's very simple and easy to use. There are no sound effects, you won't see any strange noises and audio conversions are really quick and accurate. How to Use: - You can use the program in 2 ways: from Audio Converter itself or from a list of audio file formats. - If you are working from a list of audio file formats, you can choose a format from a drop-down menu or enter it manually. - If you are working from Audio Converter itself, you can use it in a number of ways. - You can preview a file by double-clicking it. - You can convert an audio file by double-clicking it. - You can export an audio file by double-clicking it. - You can edit an audio file by double-clicking it. - You can select multiple audio files by double-clicking them. - You can drag a file from the list into the audio converter window to

# **System Requirements:**

1. To install this mod you must use FOMODs and its installer 2. You must have.esp loaded before you open this mod to start 3. Your Minecraft version must be 1.14 or higher 4. You must have 3 GB RAM or more 4

[https://bfacer.s3.amazonaws.com/upload/files/2022/06/qjIKQLeTisUFFfq6LDUg\\_06\\_ba362d1a3350d71ea85628407f511](https://bfacer.s3.amazonaws.com/upload/files/2022/06/qjIKQLeTisUFFfq6LDUg_06_ba362d1a3350d71ea85628407f511a49_file.pdf) [a49\\_file.pdf](https://bfacer.s3.amazonaws.com/upload/files/2022/06/qjIKQLeTisUFFfq6LDUg_06_ba362d1a3350d71ea85628407f511a49_file.pdf)

<https://myvideotoolbox.com/binary-uptime-crack-activation-code-latest/>

<https://strefanastolatka.pl/advert/trinx-maker-pro-with-registration-code-pc-windows/>

[https://chatbook.pk/upload/files/2022/06/BgvBHjHFCzOPK9T4BJsO\\_06\\_c3546b9ef98cfcaaeb2a94fddffa3409\\_file.pdf](https://chatbook.pk/upload/files/2022/06/BgvBHjHFCzOPK9T4BJsO_06_c3546b9ef98cfcaaeb2a94fddffa3409_file.pdf) [https://atompublishing.info/wp-content/uploads/2022/06/Korzh\\_Query\\_Builder.pdf](https://atompublishing.info/wp-content/uploads/2022/06/Korzh_Query_Builder.pdf)

[http://www.nextjowl.com/upload/files/2022/06/ytlJ4lq5PhxEKbluTpVe\\_06\\_78482abb25eb105bfec80dc79bd919c9\\_file.p](http://www.nextjowl.com/upload/files/2022/06/ytlJ4lq5PhxEKbluTpVe_06_78482abb25eb105bfec80dc79bd919c9_file.pdf) [df](http://www.nextjowl.com/upload/files/2022/06/ytlJ4lq5PhxEKbluTpVe_06_78482abb25eb105bfec80dc79bd919c9_file.pdf)

<https://biodashofficial.com/videoeditx-crack-product-key/>

[https://npcfmc.com/wp-content/uploads/2022/06/Hearts\\_Roses\\_Love.pdf](https://npcfmc.com/wp-content/uploads/2022/06/Hearts_Roses_Love.pdf)

<https://www.caelmjc.com/wp-content/uploads/2022/06/weylsurr.pdf>

[https://justproms.com/upload/files/2022/06/eGjXpecgnQvkJGRAIacN\\_06\\_78482abb25eb105bfec80dc79bd919c9\\_file.pd](https://justproms.com/upload/files/2022/06/eGjXpecgnQvkJGRAIacN_06_78482abb25eb105bfec80dc79bd919c9_file.pdf) [f](https://justproms.com/upload/files/2022/06/eGjXpecgnQvkJGRAIacN_06_78482abb25eb105bfec80dc79bd919c9_file.pdf)